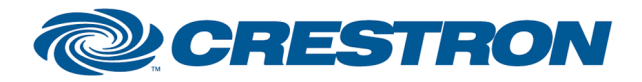

## Partner: Canon Model: LV-7260 Device Type: Video Projector

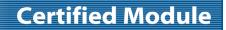

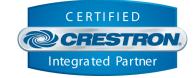

| GENERAL INFORMATION         |                                                                                                    |  |
|-----------------------------|----------------------------------------------------------------------------------------------------|--|
| SIMPLWINDOWS NAME:          | Canon LV-7260 v1.0                                                                                                    |  |
| CATEGORY:                   | Projector                                                                                                    |  |
| VERSION:                    | 1.0                                                                                                    |  |
| SUMMARY:                    | This module will control the Canon LV-7260 Projector.                                                                                                    |  |
| GENERAL NOTES:              | This module will control the Canon LV-7260 Projector. True feedback is provided for<br>power, inputs and mute. When any command is sent to the projector, it will<br>acknowledge that the command was processed properly and the corresponding<br>feedback will be reflected. If it is desired to poll the projector for the changes made<br>using the IR remote control, or by the controls on the projector itself, you can assert<br>the Poll_Enable input. When this input is high, the projector will be polled every 5<br>seconds to determine the state of power, inputs, mutes and elapsed lamp hours.<br>Typically, you could enable the polling option when the projector's particular control<br>page is active and displayed on a touch panel. You would then disable polling at<br>other times.<br>This module is SystemBuilder compatible |  |
| CRESTRON HARDWARE REQUIRED: | C2I-COM, ST-COM, C2-COM-* or CNX-COM2                                                                                                    |  |
| SETUP OF CRESTRON HARDWARE: | RS232<br>Baud: 19,200<br>Parity: None<br>Data Bits: 8<br>Stop Bits: 1                                                                                                    |  |
| VENDOR FIRMWARE:            | Unknown                                                                                                    |  |
| VENDOR SETUP:               | None                                                                                                    |  |
| CABLE DIAGRAM:              | CNSP-550                                                                                                    |  |

Crestron Certified Integrated Partner Modules can be found archived on our website in the Design Center. For more information please contact our Technical Sales Department at techsales@crestron.com. The information contained on this document is privileged and confidential and for use by Crestron Authorized Dealers, CAIP Members, A+ Partners and Certified Integrated Partners only. Specifications subject to change without notice.

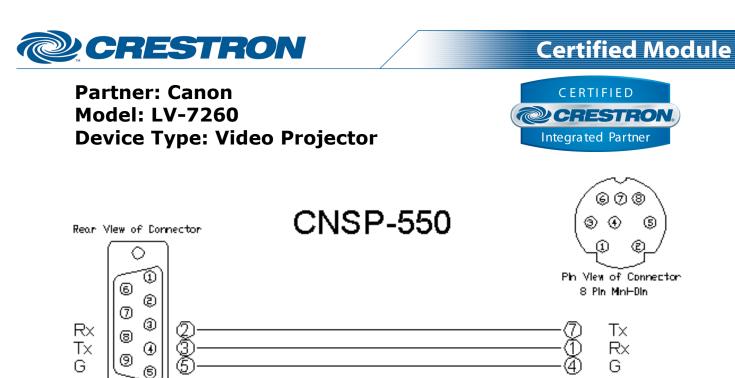

9 Pin Female

## **CONTROL:**

| Power_On/Off/Toggle        | D | Pulse to turn the projector on and off.                                                                      |
|----------------------------|---|----------------------------------------------------------------------------------------------------|
| Input_*                    | D | Pulse to select the desired input.                                                                           |
| Volume_Up/Down             | D | Press to adjust volume level.                                                                                |
| Audio_Mute_On/Off/Toggle   | D | Pulse to turn the audio mute on and off.                                                                     |
| Picture_Mute_On/Off/Toggle | D | Pulse to turn the picture mute on and off.                                                                   |
| Remote_Key_*               | D | Pulse to invoke a remote key code (emulates IR code – non polling)                                           |
| Poll_Enable                | D | Hold high to enable polling. When high, the screen will be polled for it's general settings every 5 seconds. |
| From_Device                | S | Serial signal to be routed to a 2-way serial com port.                                                       |

| FEEDBACK:       |   |                                                      |
|-----------------|---|------------------------------------------------------|
| Power_Is_On/Off | D | High to indicate the current power state.            |
| Cooling_Down    | D | High to indicate that the projector is cooling down. |
| Warming_Up      | D | High to indicate that the projector is warming up.   |
| Input_ls_*      | D | High to indicate the current input selected.         |
| Input_No_Signal | D | High to indicate the current input has no signal.    |

©2004 Crestron Electronics, Inc. 15 Volvo Drive • Rockleigh, NJ 07647 800.237.2041 / 201.767.3400 Crestron Certified Integrated Partner Modules can be found archived on our website in the Design Center. For more information please contact our Technical Sales Department at techsales@crestron.com. The information contained on this document is privileged and confidential and for use by Crestron Authorized Dealers, CAIP Members, A+ Partners and Certified Integrated Partners only. Specifications subject to change without notice.

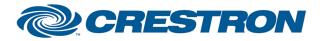

## Partner: Canon Model: LV-7260 Device Type: Video Projector

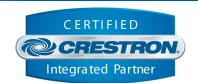

**Certified Module** 

| Audio_Mute_Is_On/Off   | D | High to indicate the current audio mute state.          |
|------------------------|---|---------------------------------------------------------|
| Picture_Mute_Is_On/Off | D | High to indicate the current on picture mute state.     |
| Lamp_Hours             | А | Analog decimal value indicating the current lamp hours. |
| To_Device              | S | Serial signal to be routed to a 2-way serial com port.  |

| TESTING:                         |                                  |  |
|----------------------------------|----------------------------------|--|
| OPS USED FOR TESTING:            | v3.155.1240                      |  |
| SIMPL WINDOWS USED FOR TESTING:  | v2.10.32                         |  |
| DEVICE DB USED FOR TESTING:      | 20.03.013.00                     |  |
| CRES DB USED FOR TESTING:        | 20.01.008.00                     |  |
| SYMBOL LIBRARY USED FOR TESTING: | 576                              |  |
| SAMPLE PROGRAM:                  | Canon LV-7260 v1.0 Demo PRO2.smw |  |
| REVISION HISTORY:                | V. 1.0 – Original release.       |  |

Crestron Certified Integrated Partner Modules can be found archived on our website in the Design Center. For more information please contact our Technical Sales Department at techsales@crestron.com. The information contained on this document is privileged and confidential and for use by Crestron Authorized Dealers, CAIP Members, A+ Partners and Certified Integrated Partners only. Specifications subject to change without notice.